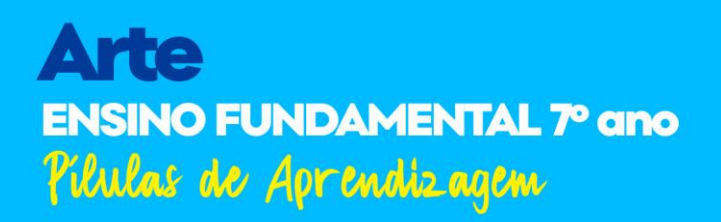

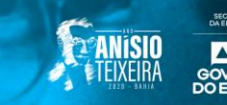

#### **APRESENTAÇÃO**

#### **Olá, Estudante!**

Como você está? Esperamos que você esteja bem! Lembre-se que, mesmo diante dos impactos da COVID-19, preparamos mais um material, bem especial, para auxiliá-lo neste momento de distanciamento social e assim mantermos a rotina de seus estudos em casa.

Então, aceite as **"Pílulas de Aprendizagem",** um material especialmente preparado para você! Tome em doses diárias**,** pois, sem dúvida, elas irão contribuir para seu fortalecimento, adquirindo e produzindo novos saberes.

Aqui você encontrará atividades elaboradas com base na seleção de conteúdos prioritários e indispensáveis para sua formação. Assim, serão aqui apresentados novos textos de apoio, relação de exercícios com gabaritos comentados, bem como dicas de videoaulas, sites, jogos, documentários, dentre outros recursos pedagógicos, visando, cada vez mais, à ampliação do seu conhecimento.

As **"Pílulas de Aprendizagem"** estão organizadas, nesta **terceira semana,** com os componentes curriculares: **Língua Portuguesa, Geografia, Ciências, Arte, Inglês, Educação Física e História.** Vamos lá!?

Como neste ano estamos comemorando o **Aniversário de 120 anos de Anísio Teixeira,** você também conhecerá um pouco da grande contribuição que este baiano deu à educação brasileira. A cada semana apresentaremos um pouco de sua história de vida e legado educacional, evidenciando frases emblemáticas deste grande educador.

Na semana passada, conhecemos algumas das realizações de Anísio Teixeira, no âmbito da educação, onde propôs e executou medidas para democratizar o ensino brasileiro, além de defender a experiência do aluno como base do aprendizado.

Para o educador e filósofo Anísio Teixeira, não se aprende apenas ideias ou fatos na escola, mas também atitudes e senso crítico.

A "pílula anisiana" de hoje será voltada para o espaço escolar, um local em que ocorre:

**"[...] uma educação em mudança permanente, em permanente reconstrução." (ANÍSIO TEIXEIRA).**

Você curtiu conhecer um pouco da vida de Anísio Teixeira? Semana que vem, traremos outras curiosidades.

Agora, procure um espaço sossegado para realizar suas atividades. Embarque neste novo desafio e bons estudos!

### **RETOMADA DAS ATIVIDADES PARA OS ESTUDANTES – 7º Ano**

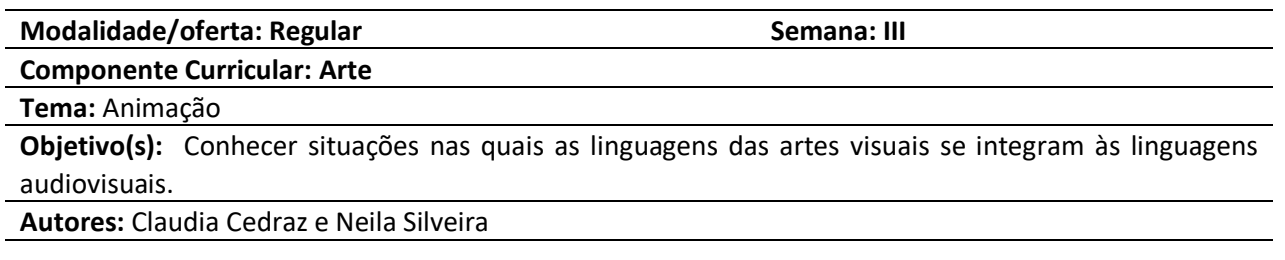

#### **I. VAMOS AO MOMENTO DA LEITURA!**

### **TEXTO Animação**

A animação é a arte e a ciência de trabalhar com as imagens de modo que elas pareçam se mover. Filmes e programas de televisão de animação, chamados de desenhos animados, são uma forma popular de entretenimento. Basicamente existem dois tipos de animação: a tradicional e a feita por computador, chamada computação gráfica.

#### **Animação tradicional**

Na forma tradicional, equipes de artistas criam a animação por meio de desenhos feitos um a um.

São necessários milhares de desenhos para obter apenas alguns minutos de animação. Cada desenho é um pouco diferente do anterior. Por exemplo, para mostrar um personagem andando, o primeiro desenho deve mostrar o personagem com os dois pés no chão. O desenho seguinte deve mostrar o joelho ligeiramente dobrado e um dos pés levemente fora do chão. No terceiro desenho, o joelho fica um pouco mais dobrado e o pé um pouco mais longe do chão, e assim por diante. O desenhista decompõe os movimentos e faz desenhos para cada etapa de cada gesto.

Depois disso, os cinegrafistas usam uma câmera especial para tirar fotos de cada desenho com o seu respectivo cenário. Cada um desses desenhos se chama quadro. A câmera grava os quadros em sequência, em um filme. Para fazer as imagens parecerem se mover de forma realista, são necessários vinte e quatro quadros por segundo de filme.

Os cinegrafistas podem criar também animação com figuras feitas de argila, de massinha ou de outros materiais. Usando esse recurso, ao invés de desenhar milhares de imagens, é preciso tirar diversas fotografias dos personagens no seu cenário, movendo as figuras bem lentamente a cada fotografia.

#### **Computação gráfica**

Os computadores aceleraram o processo de animação. Com eles é possível produzir os milhares de imagens que são necessárias para fazer uma animação bem mais rapidamente. Os animadores também podem usar o computador para criar personagens, objetos e cenários com aparência mais real do que no desenho tradicional. Hoje, os computadores são usados em quase todas as animações.

A computação gráfica pode ser usada para fazer um filme inteiro ou para criar efeitos especiais em filmes de ação com atores de verdade. Muitas naves espaciais, robôs e monstros que aparecem nos filmes são, na

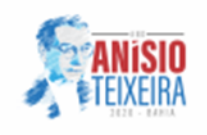

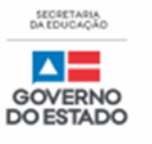

## verdade, animações.

A computação gráfica pode ser usada para mais do que apenas propiciar entretenimento. Cientistas usam animação para mostrar coisas que as pessoas não podem ver facilmente na vida real. Alguns exemplos: o movimento do Sistema Solar, mudanças no tempo e o interior do corpo humano.

Disponível em: [https://escola.britannica.com.br/artigo/anima%C3%A7%C3%A3o/480613.](https://escola.britannica.com.br/artigo/anima%C3%A7%C3%A3o/480613) Acesso em: 07 set. 2020.

# **II. AGORA, VAMOS AO MOMENTO DA RETOMADA DAS ATIVIDADES?**

# **Explorando o texto**!

01. (EMITec/SEC/BA - 2020) Explique a diferença entre animação tradicional e computação gráfica.

02. (EMITec/SEC/BA - 2020) Na animação tradicional, além dos desenhos, quais as outras possibilidades para criação da animação? Escreva também sobre as características delas.

# **Vamos continuar praticando**!

03. (EMITec/SEC/BA - 2020) A animação é a arte de fazer filmes utilizando imagens estáticas, geralmente desenhos. Para criar um segundo de movimento realista, são necessários:

- a) 3 quadros.
- b) 24 quadros.
- c) milhares de desenhos.
- d) 3 desenhos para cada etapa do movimento.
- e) não existe uma quantidade pré-determinada.

04. (EMITec/ SEC/ BA - 2020) O processo de animação foi agilizado com a computação gráfica. Além de produzir milhares de imagens para o processo de animação, esta técnica é utilizada para

- a) requalificar e recuperar filmes de ação antigos.
- b) criar personagens e cenários exatamente iguais a realidade.
- c) criar efeitos especiais em filmes de ação com atores de verdade.
- d) mostrar coisas que as pessoas podem ver facilmente na vida real.
- e) propiciar apenas entretenimento e diversão com qualidade digital.

## **III. ONDE POSSO ENCONTRAR O CONTEÚDO?**

● **Livro didático de Arte adotado pela sua Unidade Escolar**.

# ● **Sugestão de vídeos sobre o conteúdo trabalhado:**

**Como eram feitos os DESENHOS ANTIGOS?** Canal Câmera 7. Disponível em: [https://www.youtube.com/watch?v=oG89DOyngs8.](https://www.youtube.com/watch?v=oG89DOyngs8) Acesso em: 07 set. 2020.

**Como Fazer Stop Motion** - Técnica Quadro-a-Quadro - Aprenda a Fazer - DIY. Canal Quase Artistas. Disponível em[: https://www.youtube.com/watch?v=YcpVoXFDfns.](https://www.youtube.com/watch?v=YcpVoXFDfns) Acesso em: 07 set. 2020.

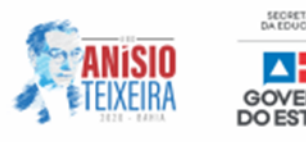

## Para saber mais acesse o link:

**Uma breve história da animação**. Disponível em[: https://designculture.com.br/uma-breve-historia-da](https://designculture.com.br/uma-breve-historia-da-animacao)[animacao.](https://designculture.com.br/uma-breve-historia-da-animacao) Acesso em: 07 set. 2020.

# **IV. GABARITO COMENTADO**

# **GABARITO COMENTADO**

**Questão 01.** Na animação tradicional os desenhos são feitos um a um, depois são fotografados e animados. Na computação gráfica todo o processo, do desenho a animação é feita digitalmente.

**Questão 02.** Na animação tradicional, além dos desenhos, é possível fazer animações com massinha de modelar, brinquedos, argila, bonecos, entre outros.

**Questão 03.** Alternativa: b. Para realizar um movimento que pareça realista são necessários 24 quadros diferentes para cada segundo de animação.

**Questão 04.** Alternativa: c. A computação gráfica além de agilizar o processo de animação, produzindo milhares de imagens, também é utilizada para criar efeitos especiais em filmes de ação com atores de verdade, e além do entretenimento, os cientistas também usam a animação para mostrar coisas que as pessoas não podem ver facilmente na vida real.

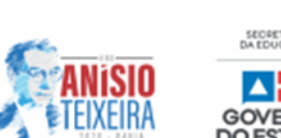